## Introduction to Spatial Data & Using R as a GIS

## **Course Description**

In this one day course we will explore how to use R to import, manage and process spatial data. We will also cover the process of making choropleth maps, as well as some basic spatial analysis. Finally, we will cover the use of loops to make multiple maps quickly and easily, one of the major benefits of using a scripting language to make maps, rather than traditional graphic point-and-click interface.

*No previous experience of coding is required, although participants would benefit from some experience of using* spatial data (e.g. Google Maps).

## **Learning Outcomes**

- Use R to read in CSV data & spatial data
- Know how to plot spatial data using R
- Join spatial data to attribute data
- Customize colour and classification methods
- Understand how to use loops to make multiple maps
- Know how to reproject spatial data
- $\bullet$  Be able to perform point in polygon operations
- Know how to write shape files
- Know how create a 'heat-map' using point data

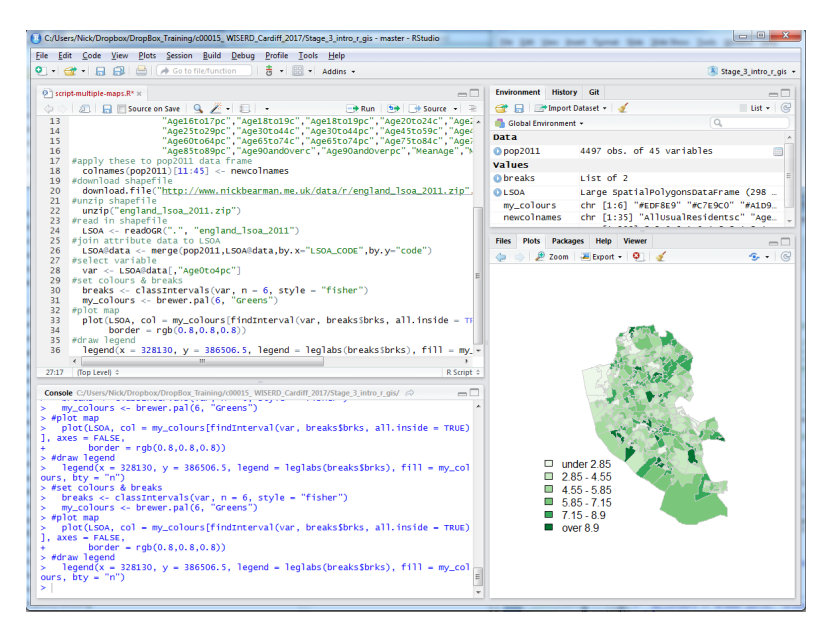

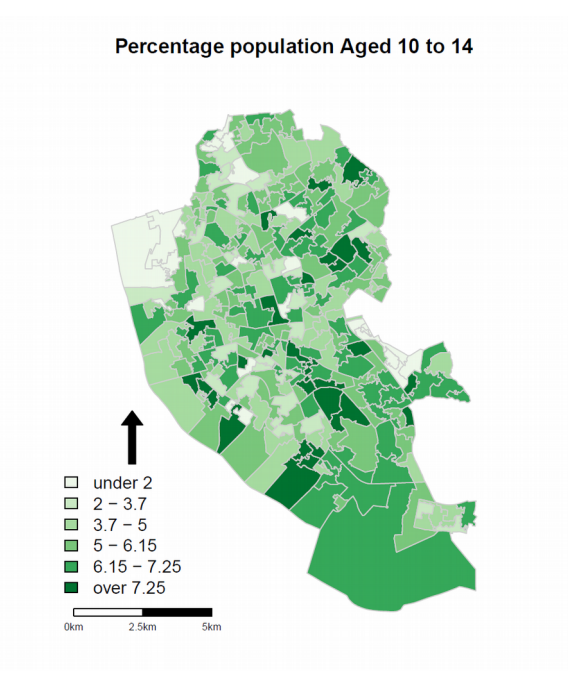

## **Outline of the day**

- *10am 10:15am Registration*
- 10:15am 11am What is GIS & R?
- 11am 11:30am Intro to GIS & R
- 11:30am 12pm Classification
- *12pm 12:30pm Intro to GIS & R*
- *12:30pm 1:30pm Lunch*
- 1:30pm 1:50pm Making Maps
- 1:50pm 3:00pm Analysis
- *3:00pm 3:15pm Tea/cofee*
- 3:15pm 4:30pm Bring your own data

"I was hugely impressed with the session Nick had put together. I came *to the course oith very litle experience oith either spatial analysis or* using R, nevertheless, Nick's course works for a genuinely mixed ability audience. I have returned to the office with a much higher skill level and *a confidence to get stuck in. Thanks Nick!"* 

– Lois Aspinall, Using R for Spatal Analysis, London

Geospatial Training **Solutions** 

Have a look at www.geospatialtrainingsolutions.co.uk or contact us for more details Dr Nick Bearman | 01209 808910 | nick@geospatialtrainingsolutions.co.uk